# **Unit 1: History of Graphic Communication/Printing/Publishing**

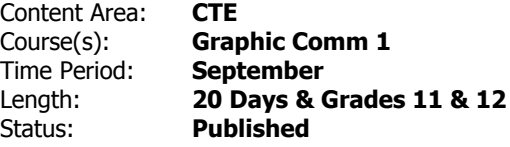

## **Title Section**

# **Department of Curriculum and Instruction**

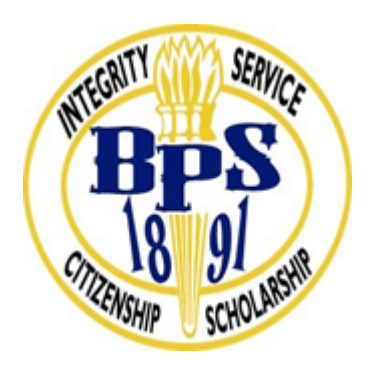

**Belleville Public Schools**

**Curriculum Guide**

# GRAPHIC COMMUNICATIONS, GRADE 11 & 12 UNIT 1 - History of Graphic

Communications/Printing/Publishing

**Belleville Board of Education**

**102 Passaic Avenue**

**Prepared by:** CATHERINE GINGERELLI

Dr. Richard Tomko, Ph.D., M.J., Superintendent of Schools

- Ms. LucyAnn Demikoff, Director of Curriculum and Instruction K-12
- Ms. Nicole Shanklin, Director of Elementary Education K-8, ESL Coordinator K-12
- Mr. George Droste, Director of Secondary Education

Board Approved: September 23, 2019

#### **Unit Overview**

Demonstrate proficiency of Printing Technology; Software, History and Terminology.

Show Awareness of Safety and Emergency Procedures.

#### **Enduring Understanding**

Review basic Graphic Communications terms and software.

Identify student responsibilities, Rules, Procedures, and Expectations.

Analyze the need for Safety and Emergency Procedures.

Examine MAC Operating Menus.

Identify Student Login and Password Procedures.

Review the accessibility of H:Drive/S:Drive, their use, and when to restart the computer.

Examine Adobe Creative Suite Programs, Review InDesign, Illustrator and Photoshop

#### **Essential Questions**

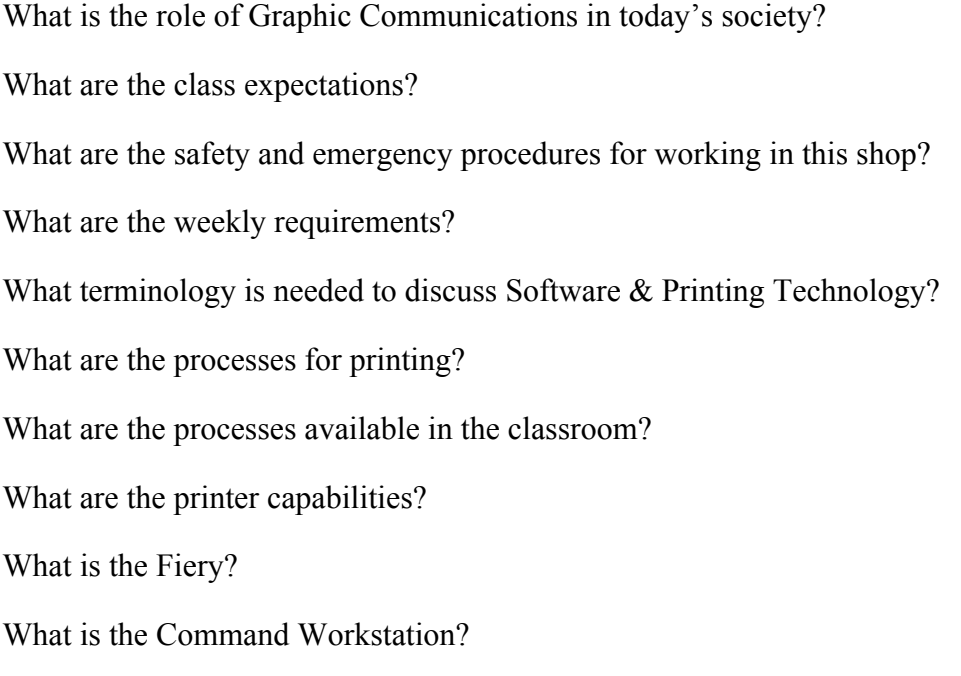

#### **Exit Skills**

Show Awareness of Safety and Emergency Procedures.

Recognize the use of the network drives; H:Drive/S:Drive & the local C:Drive

Determine When and How to Restart the Computer.

Demonstrate Proficiency with the MAC Operating Menus & Functions.

Use Adobe Indesign for newsletter design.

Demonstrate how to use the C6501 Printer, the Fiery and Command Workstation

## **New Jersey Student Learning Standards (NJSLS-S)**

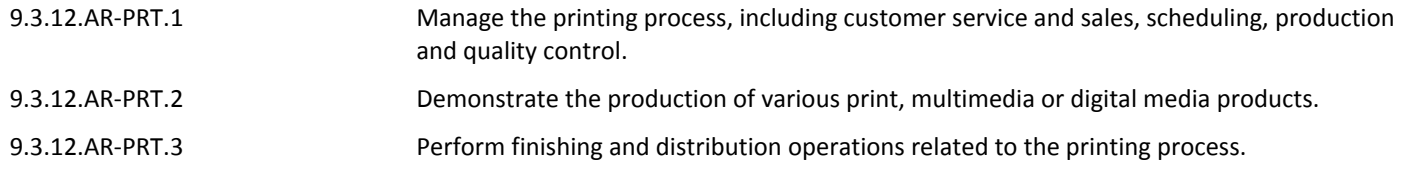

# **Interdisciplinary Connections**

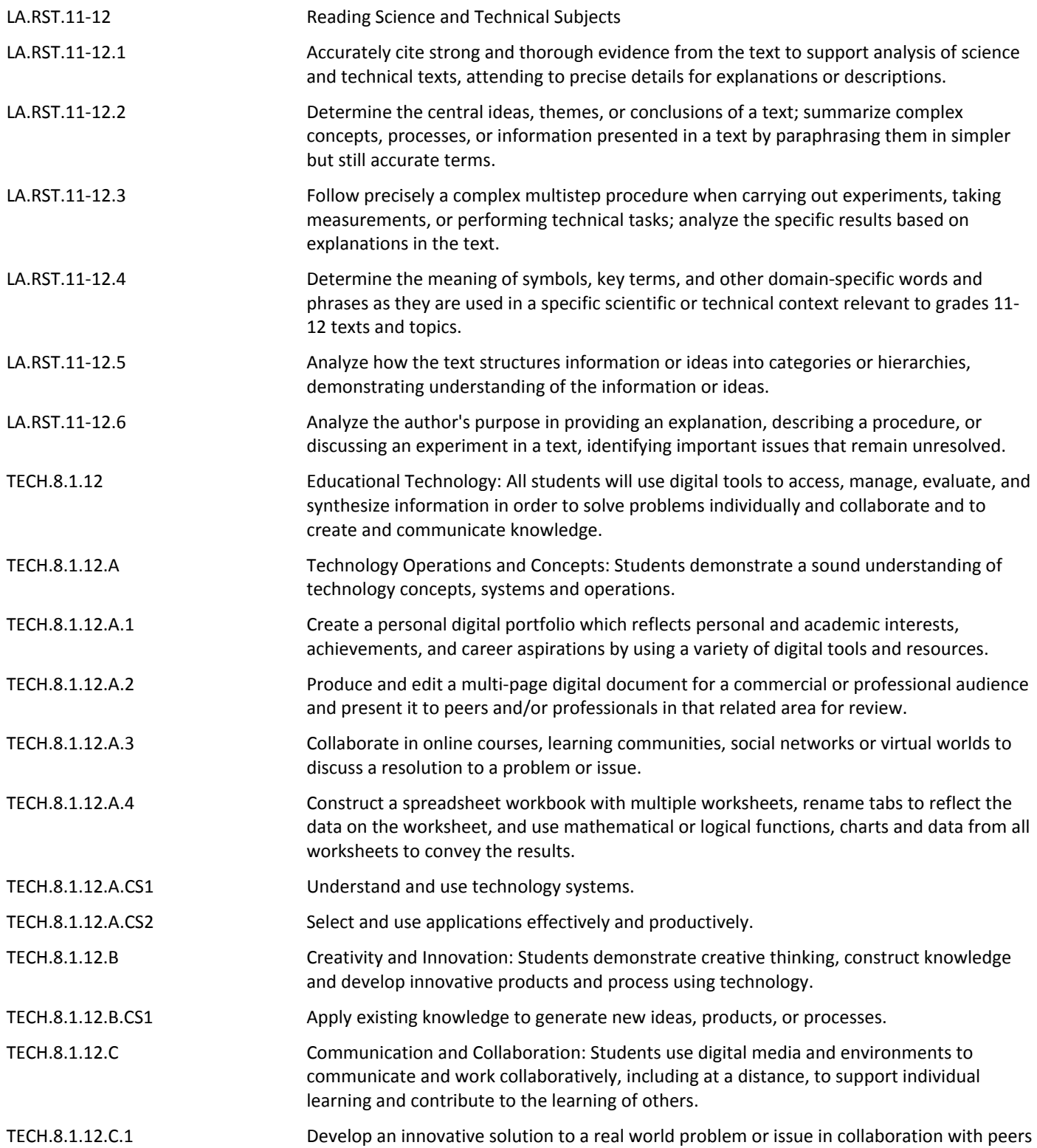

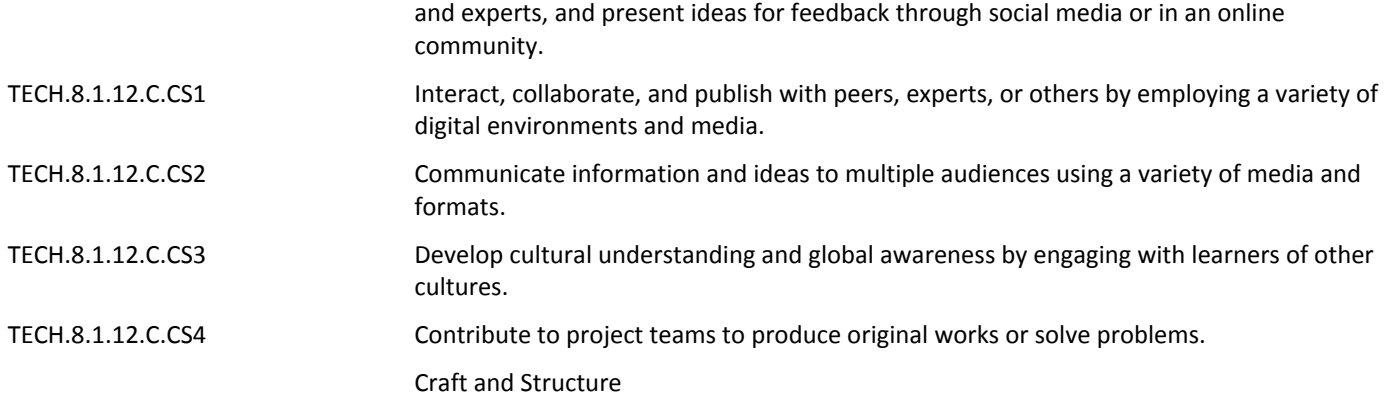

#### **Learning Objectives**

Exlpain the role of graphic communication in our technoloigical society Students will be able to Identify the major processes commmonly associated with the industry SWBAT Use Adobe Creative Suite to work with objects Summarize printing processes and classifications Recall the segments of the printing industry

**Action Verbs:** Below are examples of action verbs associated with each level of the Revised Bloom's Taxonomy.

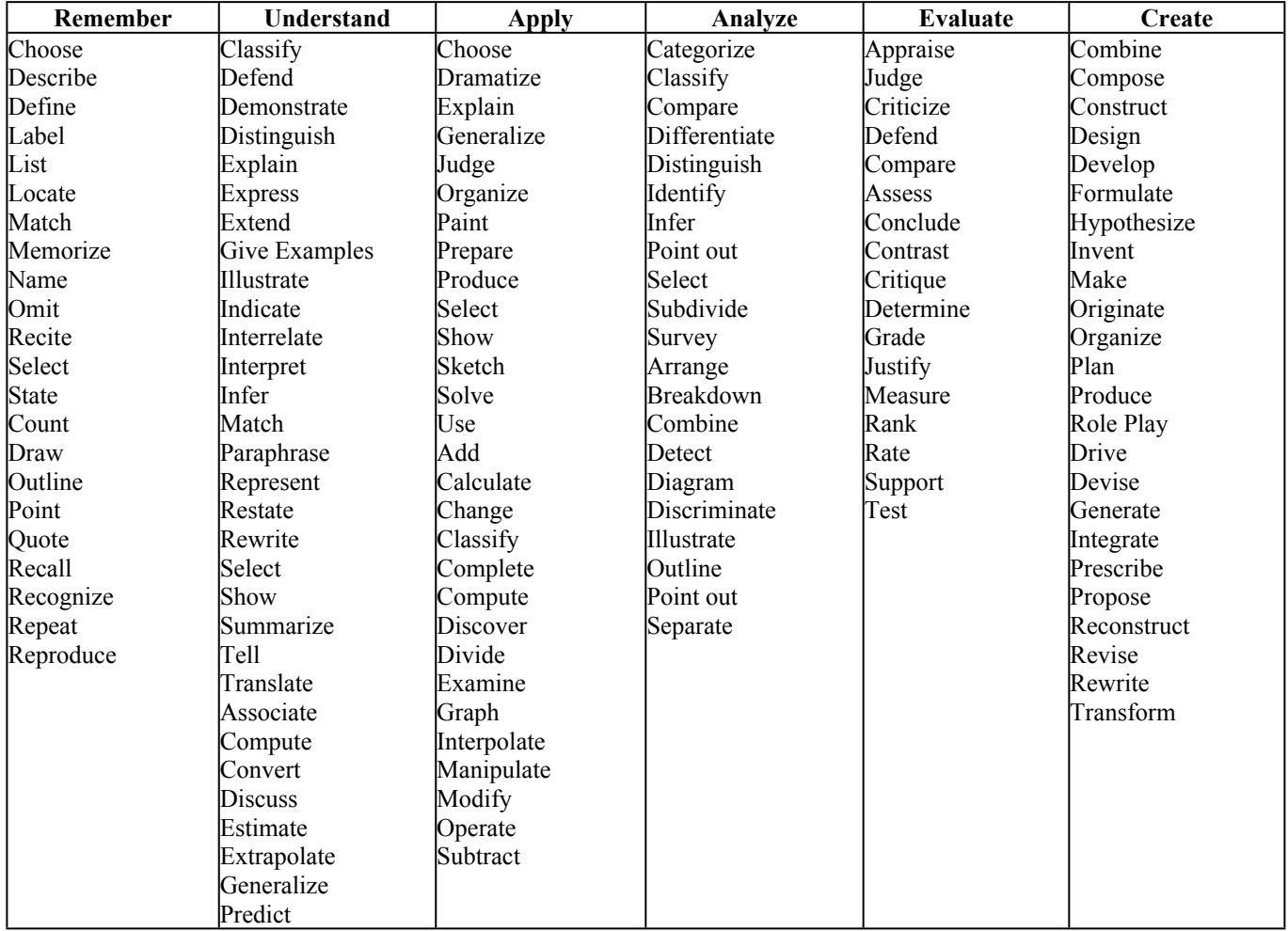

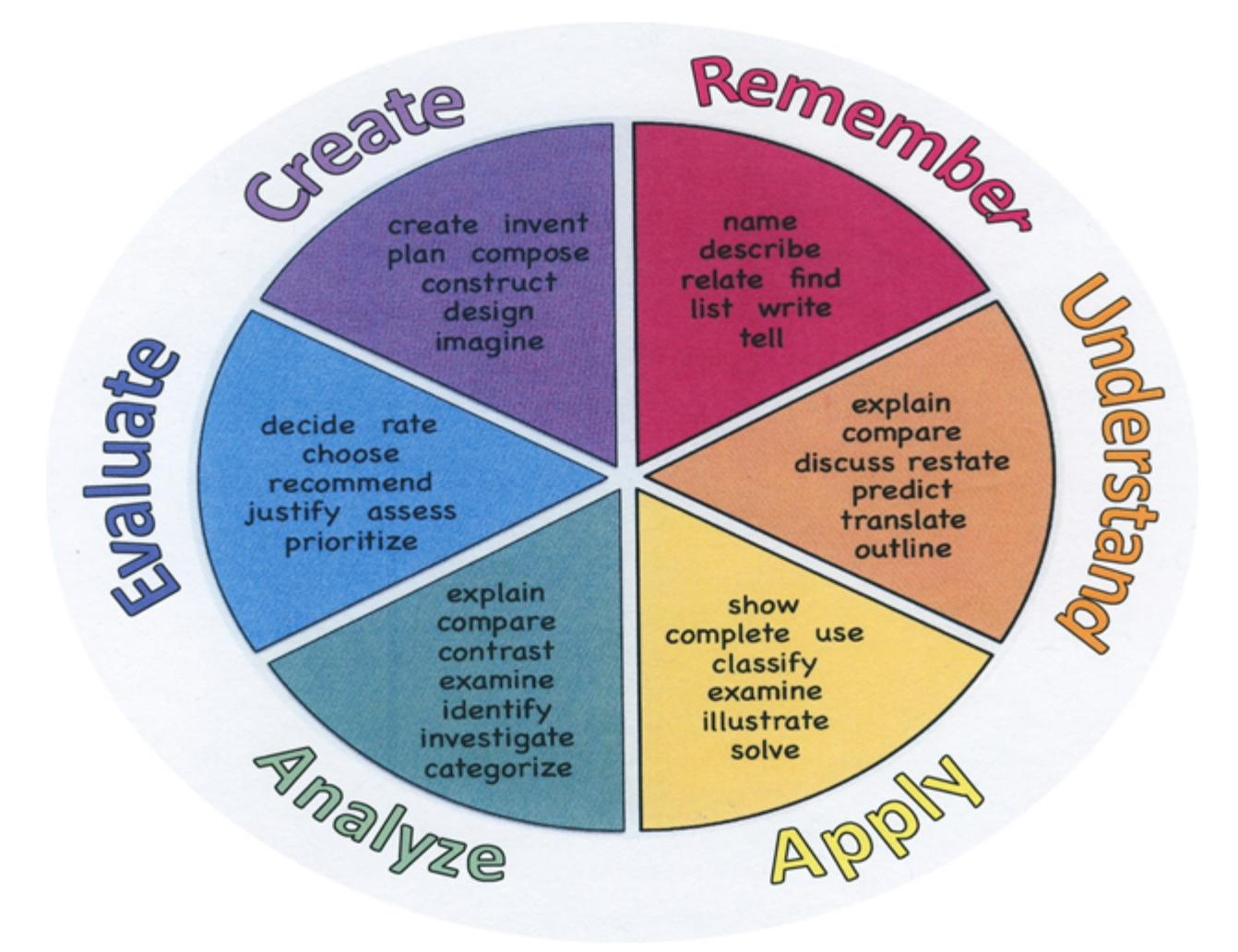

#### **Suggested Activities & Best Practices**

Read and Analyze an overview of Graphic Communications in text book

Read and analyze an overview of Safety in textbook

#### **Assessment Evidence - Checking for Understanding (CFU)**

Exit tickets for the purpose of checking for understanding-formative assessment

Practical and written quizes to be certain students understand material taught by the teacher.

For example, teacher will give topics to students and students will create their own study guides prior to tests.-alternate assessment

Unit test-summative assessment

Create a Multimedia poster-Benchmark assesment

- Admit Tickets **.**
- Anticipation Guide **.**
- Common Benchmarks **.**
- Compare & Contrast **.**
- Create a Multimedia Poster **.**
- DBQ's **.**
- Define **.**
- Describe **.**
- Evaluate **.**
- Evaluation rubrics **.**
- Exit Tickets **.**
- Explaining **.**
- Fist- to-Five or Thumb-Ometer **.**
- Illustration **.**
- Journals **.**
- KWL Chart **.**
- Learning Center Activities **.**
- Multimedia Reports **.**
- Newspaper Headline **.**
- Outline **.**
- Question Stems **.**
- Quickwrite **.**
- Quizzes **.**
- Red Light, Green Light **.**
- Self- assessments **.**
- Socratic Seminar **.**
- Study Guide **.**
- Surveys **.**
- Teacher Observation Checklist **.**
- Think, Pair, Share **.**
- Think, Write, Pair, Share **.**
- Top 10 List **.**
- Unit review/Test prep **.**
- Unit tests **.**
- Web-Based Assessments **.**
- Written Reports **.**

#### **Primary Resources & Materials**

Graphic Communications, the Printed Image text and workbook

SmartTV

Internet

Computers with Adobe Creative Suite Software - Indesign, Photoshop and Illustrator

#### **Ancillary Resources**

ACA Test Prep Web based software

GMetrix Practice Test Software

#### **Technology Infusion**

Chromebooks, Google Classroom, Internet, YouTube, Smart Tv's, online research of professional websites, business websites to research topics, such as product knowledge and show demos on topics covered in unit.

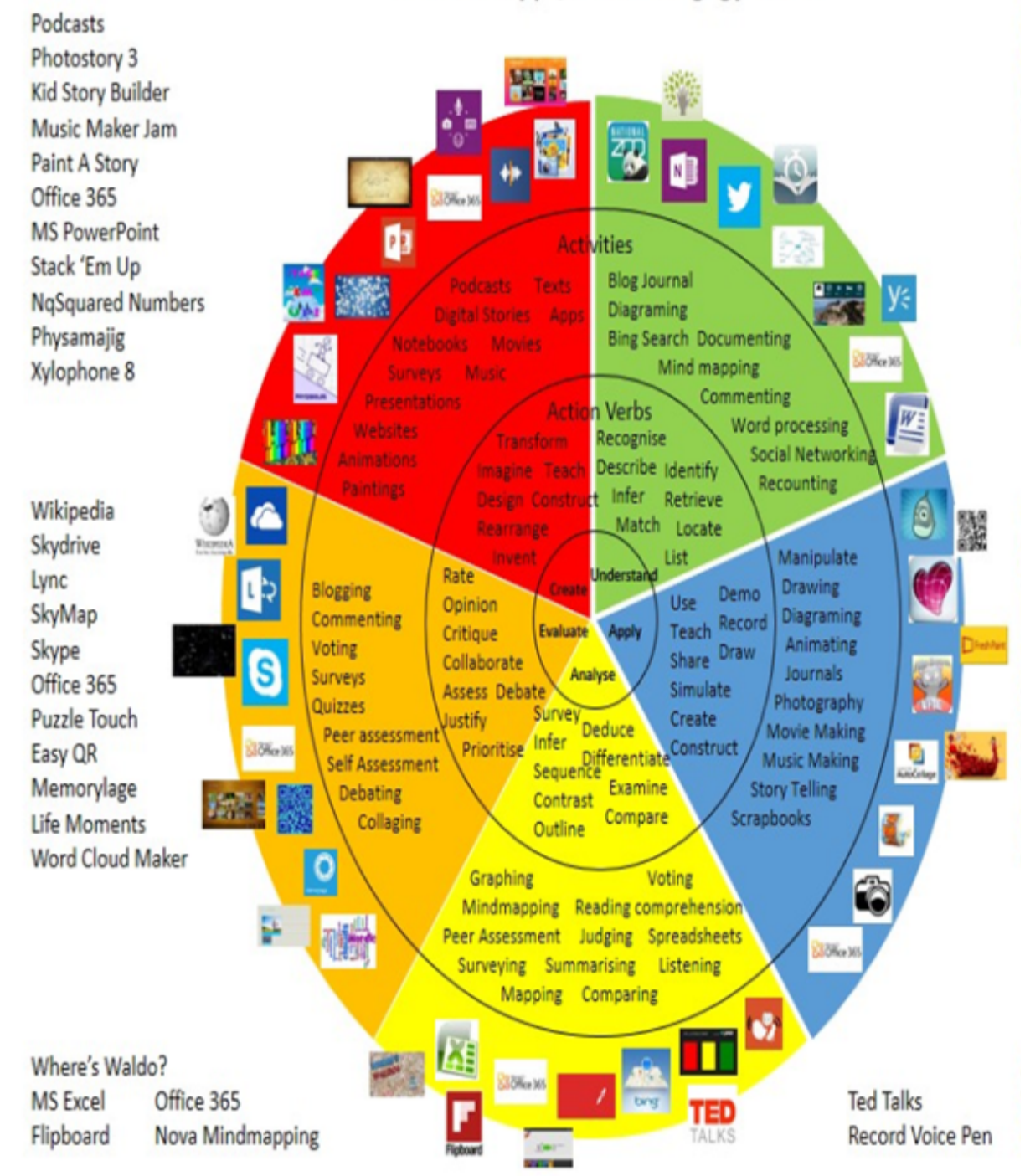

#### **Alignment to 21st Century Skills & Technology**

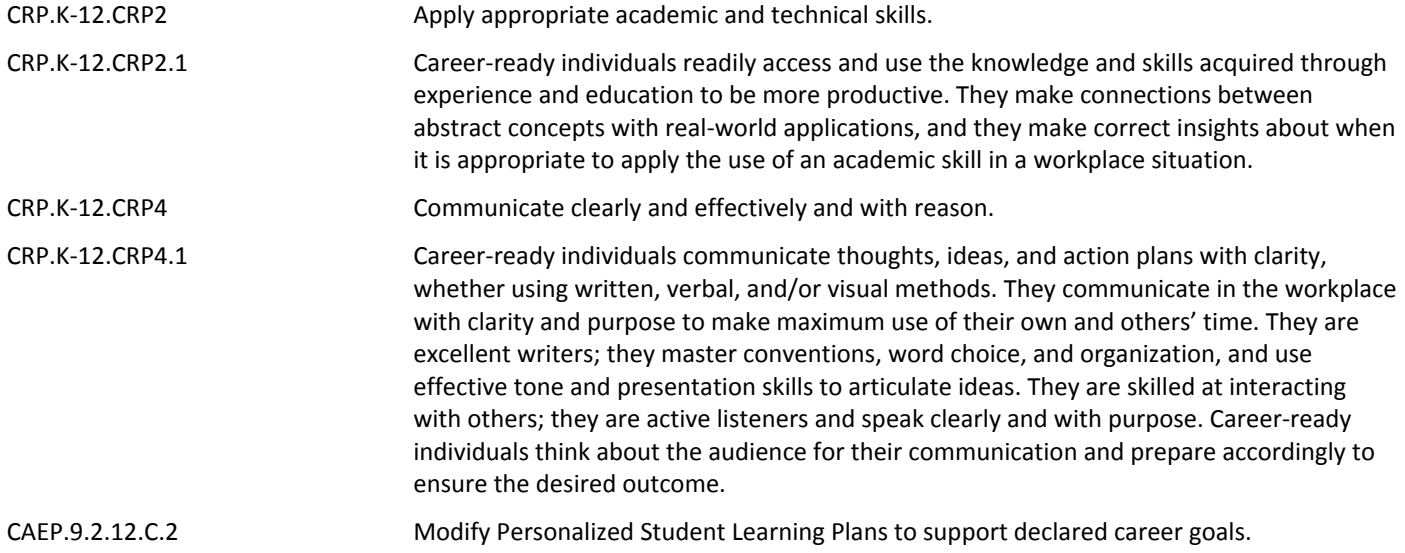

#### **21st Century Skills/Interdisciplinary Themes**

Upon completion of this section, please remove all remaining descriptions, notes, outlines, examples and/or illustrations that are not needed or used.

Please list only the **21st Century/Interdisciplinary Themes** that will be incorporated into this unit.

- Communication and Collaboration **.**
- Creativity and Innovation **.**
- Critical thinking and Problem Solving **.**
- ICT (Information, Communications and Technology) Literacy **.**
- Information Literacy **.**
- Life and Career Skills **.**
- Media Literacy **.**

#### **21st Century Skills**

Upon completion of this section, please remove all remaining descriptions, notes, outlines, examples and/or illustrations that are not needed or used.

Please list only the **21st Century Skills** that will be incorporated into this unit.

- Civic Literacy **.**
- Environmental Literacy **.**
- Financial, Economic, Business and Entrepreneurial Literacy **.**
- Global Awareness **.**
- Health Literacy **.**

#### **Differentiation**

Teacher will demonstrate assignments and model in small groups.

Teacher will give study guide notes based on specific Printing techniques.

#### **Differentiations:**

- Small group instruction
- Small group assignments
- Extra time to complete assignments
- Pairing oral instruction with visuals
- Repeat directions
- Use manipulatives
- Center-based instruction
- Token economy
- Study guides
- Teacher reads assessments allowed
- Scheduled breaks
- Rephrase written directions
- Multisensory approaches
- Additional time
- **•** Preview vocabulary
- Preview content & concepts
- Story guides
- Behavior management plan
- Highlight text
- $\bullet$  Student(s) work with assigned partner
- Visual presentation
- Assistive technology
- Auditory presentations
- Large print edition
- Dictation to scribe
- Small group setting

#### **Hi-Prep Differentiations:**

- Alternative formative and summative assessments
- Choice boards
- Games and tournaments
- **•** Group investigations
- Guided Reading
- Independent research and projects
- Interest groups
- Learning contracts
- Leveled rubrics
- Literature circles
- Multiple intelligence options
- Multiple texts
- Personal agendas
- Project-based learning
- Problem-based learning
- Stations/centers
- Think-Tac-Toes
- **•** Tiered activities/assignments
- Tiered products
- Varying organizers for instructions

#### **Lo-Prep Differentiations**

- Choice of books or activities
- Cubing activities
- Exploration by interest
- Flexible grouping
- Goal setting with students
- Jigsaw
- Mini workshops to re-teach or extend skills
- Open-ended activities
- Think-Pair-Share
- Reading buddies
- Varied journal prompts
- Varied supplemental materials

#### **Special Education Learning (IEP's & 504's)**

A few examples for Special Education Learning are...

To teach practical lessons in small groups and model the assignment more than once

Student will repeat the procedure with peer help.

- printed copy of board work/notes provided **.**
- additional time for skill mastery **.**
- assistive technology **.**
- behavior management plan **.**
- Center-Based Instruction **.**
- check work frequently for understanding **.**
- computer or electronic device utilizes **.**
- extended time on tests/ quizzes **.**
- have student repeat directions to check for understanding **.**
- highlighted text visual presentation **.**
- modified assignment format **.**
- modified test content **.**
- modified test format **.**
- modified test length **.**
- multiple test sessions **.**
- multi-sensory presentation **.**
- preferential seating **.**
- preview of content, concepts, and vocabulary **.**
- Provide modifications as dictated in the student's IEP/504 plan **.**
- reduced/shortened reading assignments **.**
- Reduced/shortened written assignments **.**
- secure attention before giving instruction/directions **.**
- shortened assignments **.**
- student working with an assigned partner **.**
- teacher initiated weekly assignment sheet **.**
- Use open book, study guides, test prototypes **.**

#### **English Language Learning (ELL)**

A few examples for English Language Learners are ...

Students will use Google translate to help understand.

To show pictures of the assignment and the expectations, completed by the teacher of the assignment.

Peers will help tutor ELL students

- teaching key aspects of a topic. Eliminate nonessential information **.**
- using videos, illustrations, pictures, and drawings to explain or clarif **.**
- allowing products (projects, timelines, demonstrations, models, drawings, dioramas, poster boards, charts, graphs, slide shows, videos, etc.) to demonstrate student's learning;
- allowing students to correct errors (looking for understanding) **.**
- allowing the use of note cards or open-book during testing **.**
- decreasing the amount of workpresented or required **.**
- having peers take notes or providing a copy of the teacher's notes **.**
- modifying tests to reflect selected objectives **.**
- providing study guides **.**
- reducing or omitting lengthy outside reading assignments **.**
- reducing the number of answer choices on a multiple choice test **.**
- tutoring by peers **.**
- using computer word processing spell check and grammar check features **.**
- using true/false, matching, or fill in the blank tests in lieu of essay tests **.**

#### **At Risk**

A few examples for Intervention Strategies ...

Peers will help tutor students.

Peers will provide peers with key notes and outlines for the test.

- allowing students to correct errors (looking for understanding) **.**
- teaching key aspects of a topic. Eliminate nonessential information **.**
- allowing products (projects, timelines, demonstrations, models, drawings, dioramas, poster boards, charts, graphs, slide shows, videos, etc.) to demonstrate student's learning
- allowing students to select from given choices **.**
- allowing the use of note cards or open-book during testing **.**

• collaborating (general education teacher and specialist) to modify vocabulary, omit or modify items to reflect objectives for the student, eliminate sections of the test, and determine how the grade will be determined prior to giving the test.

- decreasing the amount of workpresented or required **.**
- having peers take notes or providing a copy of the teacher's notes **.**
- marking students' correct and acceptable work, not the mistakes **.**
- modifying tests to reflect selected objectives **.**
- providing study guides **.**
- reducing or omitting lengthy outside reading assignments **.**
- reducing the number of answer choices on a multiple choice test **.**
- tutoring by peers **.**
- using authentic assessments with real-life problem-solving **.**
- using true/false, matching, or fill in the blank tests in lieu of essay tests **.**
- using videos, illustrations, pictures, and drawings to explain or clarify **.**

## **Talented and Gifted Learning (T&G)**

A few examples for Talented and Gifted students are ...

To have students begin creating a design portfolio of their work.

Give students challenging assignments

- Above grade level placement option for qualified students **.**
- Advanced problem-solving **.**
- Allow students to work at a faster pace **.**
- Cluster grouping **.**
- Complete activities aligned with above grade level text using Benchmark results **.**
- Create a blog or social media page about their unit **.**
- Create a plan to solve an issue presented in the class or in a text **.**
- Debate issues with research to support arguments **.**
- Flexible skill grouping within a class or across grade level for rigor **.**
- Higher order, critical & creative thinking skills, and discovery **.**
- Multi-disciplinary unit and/or project **.**
- Teacher-selected instructional strategies that are focused to provide challenge, engagement, and growth opportunities
- Utilize exploratory connections to higher-grade concepts **.**
- Utilize project-based learning for greater depth of knowledge **.**

#### **Sample Lesson**

Unit Name: Designing with Adobe Indesign

NJSLS:

Interdisciplinary Connection: Business Preparation

Statement of Objective: SWDAT Use Adobe Indesign to create new document

Anticipatory Set/Do Now: Log into Computer, log on to ACA TEST PREP

Learning Activity: Students will use Adobe in design to create a Poster

Student Assessment/CFU's:

CFU  $#(s)$ :

- 10. Self Assessment
- 12. Portfolio check
- 17. Debriefing
- 27. Oral questioning

## Materials:

Smartboard, Computers, Creative Cloud, ACA Test Prep software

21st Century Themes and Skills:

Differentiation:

\*Visual Learners \*Hands on Activities \* Guided Instruction

Integration of Technology: Smartboard, Computers

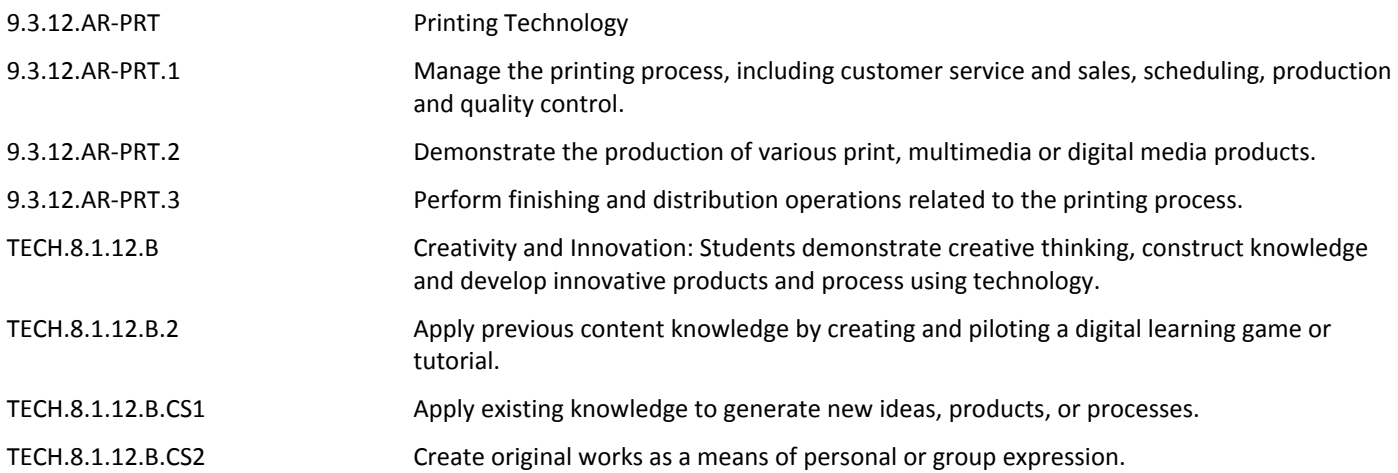